## **GUIDE PRATIQUE DU MISSIONNAIRE EN FRANCE ET A L'ETRANGER**

**Entre 60 et 30 jours avant le départ de mission**

Je remplis le **formulaire de demande d'ordre de mission approprié selon la tutelle de référence CNRS, INALCO OU IRD.**

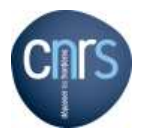

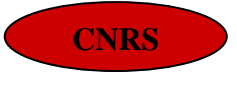

- Si je voyage dans un pays sensible, j'anticipe ma demande car l'avis du Fonctionnaire de Sécurité Défense est obligatoire
- Je demande à mon employeur une **attestation de non-paiement** si le CNRS n'est pas mon employeur
- **Un mois avant la mission,** je transmets **sous format électronique** à [laurence.guernlaec@cnrs.fr](mailto:laurence.guernlaec@cnrs.fr) mon **dossier complet**, composé des documents ci-dessous
- **Le rappel du montant qui vous a été attribué pour cette mission**
- **La demande d'ordre de mission complétée**
- **Si une avance sur le séjour est demandée fournir une réservation d'hôtel**
- **L'attestation de non-paiement de l'employeur principal**
- En cas de première demande **un RIB**
	- **+ Je réserve en ligne sur FCM Travel** https://travel.goelett.com mon transport et éventuellement mon hôtel uniquement en France, **en indiquant le valideur : Laurence GUERNALEC**

Tel : 01.56.56.18.15

**ATTENTION :** Le CNRS a souscrit une assurance assistance rapatriement et hospitalisation pour les missions à l'étranger et DROM COM auprès du courtage et Services/Allianz. Suite à un sinistre l'assuré doit obligatoirement et préalablement à toute intervention engageant les garanties prendre contact avec l'assurance muni du **n° d'abonnement 304 264**

**Tél : (33.1) 48.82.62.02**

**Mail :** [assistance@mutuaide.fr](mailto:assistance@mutuaide.fr) – copie à : [medical@mutuaide.fr](mailto:medical@mutuaide.fr)

**Bénéficiaires :** Personnes munies d'un ordre de mission CNRS dument signé

**Rajouter garanties assurance ALLIANZ**

 $\frac{32960000}{2}$  144m 3551 3558 inalco

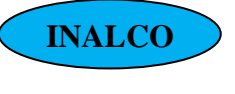

- Je demande à mon employeur une **attestation de non-paiement** si l'INALCO n'est pas mon employeur **CO**
- **Un mois avant la mission,** je transmets **sous format électronique** à [laurence.guernalec@cnrs.fr](mailto:laurence.guernalec@cnrs.fr) mon dossier complet, composé des documents ci-dessous <u>ا سال</u>
- **Le rappel du montant qui vous a été attribué pour cette mission**
- **La fiche agents/missionnaires complétée**
- **La demande d'ordre de mission complétée**

**+ Je réserve en ligne auprès de l'agence AMPLITUDE Business Travel <https://w.mykds.com/MA009/6.45.15012.0/resafast/pages/Logon.aspx> en indiquant le valideur Laurence GUERNALEC - Tel : +33 (0)5 81 91 90 29 ou j'avance les frais et je me fais rembourser au retour de mission. Voir ci-joint la procédure KDS NEO (AMPLITUDE)**

## Rajouter procédure KDS NEO

**Tél : 01 49 58 37 22 – Fax : 01 49 58 38 27– ou Mél : [laurence.guernalec@cnrs.fr](mailto:laurence.guernalec@cnrs.fr)**

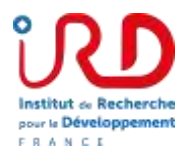

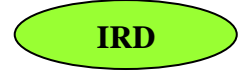

- Je demande à mon employeur une **attestation de non-paiement** si l'IRD n'est pas mon employeur
- Pour les **pays à risque**, je remplis la **demande d'autorisation** destinée au représentant régional
- Pour les personnes ayant accès à SORGHO :
- **Un mois avant la mission au plus tard, je saisis et je réserve en ligne** auprès du portail SORGHO MISSIONS le transport et l'hôtel – (agence FCM Travel Tel : 01.82.88.19.09), je remplis le formulaire d'évaluation des risques et je joins tous les documents nécessaires (copie du passeport, attestation de non-paiement de l'employeur principal le cas échéant etc.)
- Pour les personnes non identifiées à l'IRD:
- **Un mois avant la mission au plus tard,** je transmets **sous format électronique** à [laurence.guernalec@cnrs.fr](mailto:laurence.guernalec@cnrs.fr) mon dossier complet, composé des documents ci-dessous
- L'itinéraire précis du voyage : destination, dates, heures
- Le rappel du **montant attribué** pour cette mission
- **La demande de mission complétée et copie du passeport**
- Le **formulaire d'évaluation de risques** et pour les pays concernés (zone orange MAE) la **demande d'autorisation** destinée au représentant régional.
- **Si une avance sur le séjour est demandée fournir une réservation d'hôtel**
- **Le formulaire d'évaluation des risques complété et signé**
- En cas de première demande **un RIB**
- Pour les doctorants **carte étudiant, contrat doctoral ou attestation de prise en charge par l'équipe**

## **RETOUR DE MISSION (10 jours après)**

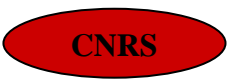

**RS**

Je remets à la gestionnaire du SEDYL l'original du dossier + 1 copie :

- le formulaire d'état de frais de déplacement rempli et signé par le missionnaire

- L'original du titre de transport

- la facture d'hôtel ou toute autre pièce justifiant d'un hébergement à titre onéreux.

- factures ou reçus à produire pour les frais de repas (indiquer le nombre de repas)

- Frais divers suivant la règlementation (facture ou reçu).

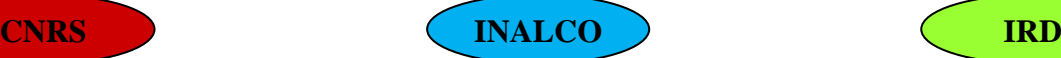

**CO**

**L**

Je remets à la gestionnaire du Je remets a la gestionnaire du<br>SEDYL l'original du dossier + 1

- le formulaire d'état de frais de déplacement rempli et signé par le

- L'original du titre de transport - la facture d'hôtel ou toute autre pièce justifiant d'un hébergement à

- Pas de justificatif à produire pour les frais de repas (il suffit d'indiquer

règlementation (facture ou reçu).

copie :

missionnaire

titre onéreux

le nombre de repas) - Frais divers suivant la

Je remets à la gestionnaire du SEDYL l'original du dossier + 1 copie :

- l'état de frais situé au dos de l'ordre de mission rempli et signé par le missionnaire

- L'original du titre de transport

- la facture d'hôtel ou toute autre pièce justifiant d'un hébergement à titre onéreux

- factures ou reçus à produire pour les frais de repas (indiquer le nombre de repas)

**-** Frais divers suivant la règlementation (facture ou reçu)

Tous les formulaires mentionnés dans ce document sont accessibles en ligne sur le site de **sedyl.cnrs.fr**